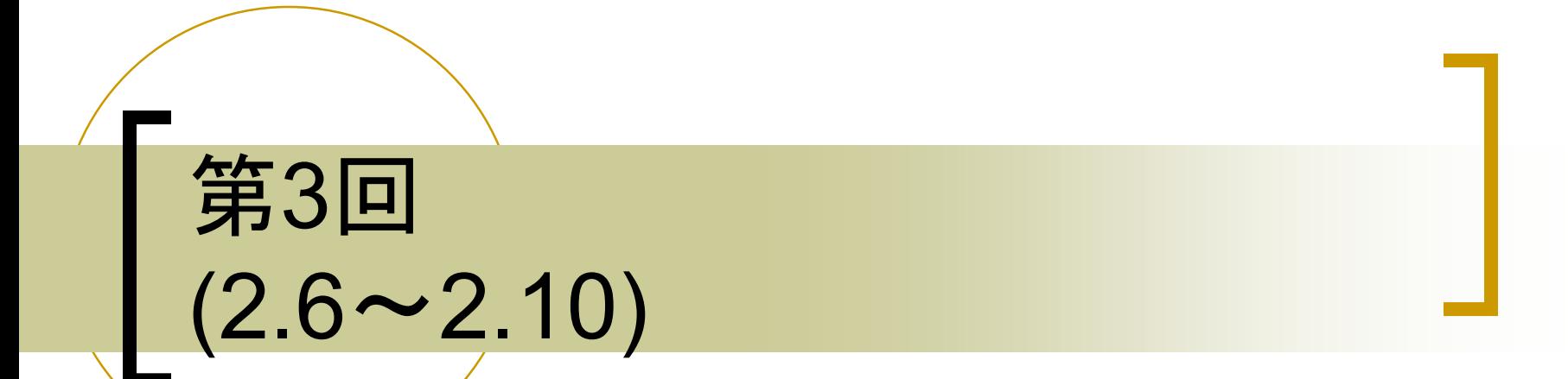

## AJ科 宮川 治

補足資料1

- 複数のオブジェクト
- クラス図
	- 一段目
		- クラス名
	- 二段目
		- privateを付ける、インスタンス変数名
	- 三段目
		- 特殊なメソッド:コンストラクタ
		- メソッド

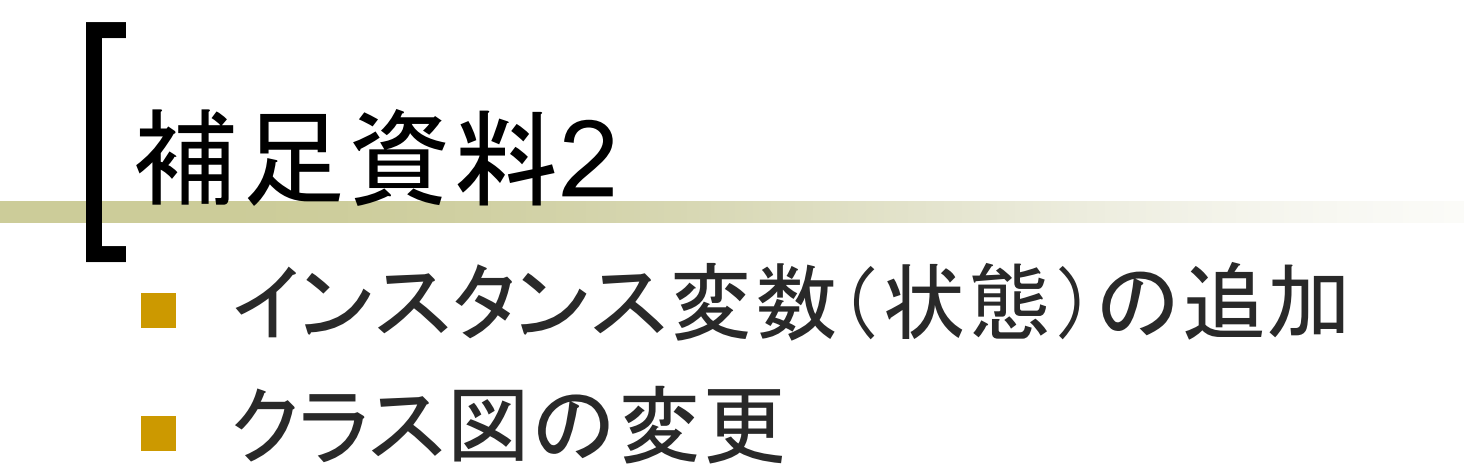

## 設問<br><mark>成</mark>回 ■ メソッド ○ インスタンス変数か ○ コンストラクタか ■ インデントミスの弁別